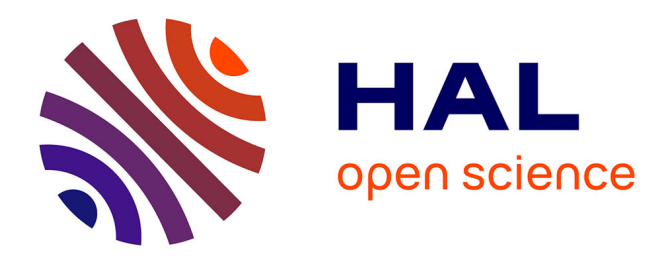

# **Reading and displaying standardised neuroimaging results in a user-friendly environment**

Thomas Maullin-Sapey, Guillaume Flandin, Camille Maumet, Thomas E

Nichols

#### **To cite this version:**

Thomas Maullin-Sapey, Guillaume Flandin, Camille Maumet, Thomas E Nichols. Reading and displaying standardised neuroimaging results in a user-friendly environment. West Midlands Health Informatics Network annual conference, Jan 2017, Coventry, United Kingdom. inserm-01571689

### **HAL Id: inserm-01571689 <https://inserm.hal.science/inserm-01571689>**

Submitted on 3 Aug 2017

**HAL** is a multi-disciplinary open access archive for the deposit and dissemination of scientific research documents, whether they are published or not. The documents may come from teaching and research institutions in France or abroad, or from public or private research centers.

L'archive ouverte pluridisciplinaire **HAL**, est destinée au dépôt et à la diffusion de documents scientifiques de niveau recherche, publiés ou non, émanant des établissements d'enseignement et de recherche français ou étrangers, des laboratoires publics ou privés.

### Reading and displaying standardised neuroimaging results in a user-friendly environment

Thomas Maullin-Sapey<sup>1</sup>, Guillaume Flandin<sup>2</sup>, Camille Maumet<sup>3</sup>, Thomas E. Nichols $1,3$ 

<sup>1</sup> Department of Statistics, University of Warwick, Coventry, UK

<sup>2</sup> Wellcome Trust Centre for Neuroimaging, UCL Institute of Neurology, London, UK.

<sup>3</sup> WMG, University of Warwick, Coventry, UK

#### Abstract

There is increased interest in the neuroimaging community to record data provenance, i.e. all steps leading to the creation of a dataset, in order to improve transparency and reproducibility of studies.

The NIDM-Results specification provides a software-independent standardised format for representing neuroimaging results. But currently, there is no mechanism to read this format from the standard neuroimaging tools. Here, we introduce an NIDM-Results viewer for SPM, publically available at: https://github.com/incf-nidash/nidmresults-spmhtml

#### Introduction

A growing number of efforts are emerging in the neuroimaging community to increase reproducibility of research findings (e.g.<sup>1,2</sup>). One such effort is the NIDASH (Neuroimaging Data Sharing) group of the International Neuroinformatics Coordinating Facility (INCF)<sup>3</sup>. In an attempt to standardise neuroimaging results, NIDASH has specified an outline for data storage in the form of NIDM (the Neuroimaging Data Model). The focus of our development is NIDM-Results  $4.5$ , the component representing statistical data produced by mass-univariate neuroimaging analysis.

In a typical neuroimaging experiment, results are usually displayed using internal functions of the software package used to perform the analysis. For example the neuroimaging software packages Statistical Parametric Mapping (SPM)<sup>6,7</sup> and FMRIB Software Library (FSL)<sup>8,9</sup> display their results respectively as a Matlab figure and as a series of HTML files.

Currently NIDM-Results "packs" can be generated from SPM and FSL. Whilst the NIDM-Results specification provides a standardised representation of neuroimaging results in a software-independent fashion, at the moment few tools exist to read and display NIDM-Results. This is still hindering the distribution and acceptance of NIDM within the neuroimaging community.

In this work, we targeted the most widely-used neuroimaging analysis software, SPM and included reading capability for NIDM-Results packs. This allows SPM users to visualise NIDM documents in their usual environment and also facilitate communication across software packages.

### **Methods**

Using a publicly available set of NIDM-Results packs generated with SPM and FSL and designed to cover the main use-cases of fMRI analyses $10,11$ , we created a HTML based display for NIDM-Results using the SPM layout.

A NIDM-Results pack consists of a turtle file, which stores provenance information, alongside several brain images and csv files. To the best of our knowledge, there is no SPARQL query engine for Matlab (on which SPM is based) on which we could have based our tool to query the information included in the turtle file. To circumvent this issue, we relied on a json serialisation converted from the NIDM-Results turtle file with the RDF translator<sup>12</sup>.

### Results

The viewer is publicly available at https://github.com/incf-nidash/nidmresults-spmhtml. Figure 1 presents sample results page for an example FSL and SPM studies respectively.

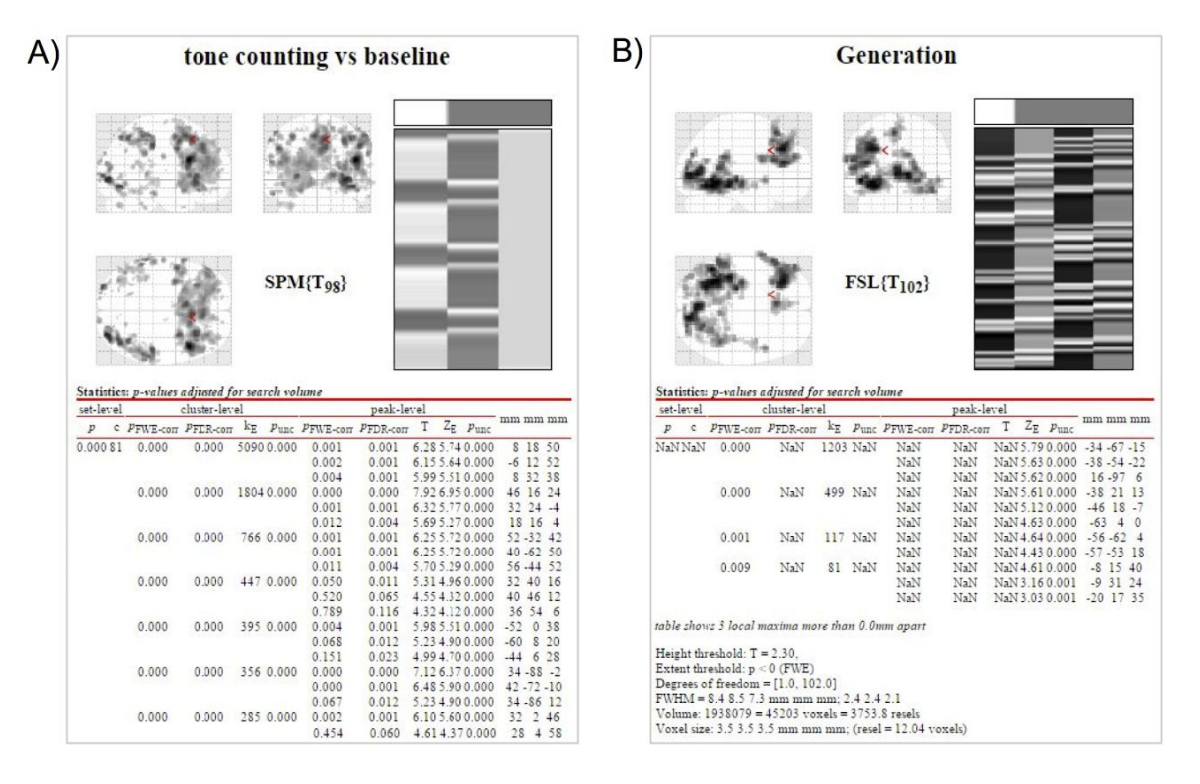

Figure 1: Examples of display for (A) the SPM dataset "ex\_spm\_default" and (B) the FSL dataset "fsl full examples001", both datasets are available in  $10$ .

# Discussions & Conclusion

The viewer was tested on 6 datasets of our test data repository<sup>10</sup>. In the future, we plan on extending the viewer to display any NIDM-Results document, and in particular, all the example datasets available.

This work is part of a growing ecosystem of tools for NIDM-Results (e.g. NIDM-Results viewer for FSL<sup>13</sup>). Our main aim is to integrate NIDM format across all mainstream neuroimaging software to allow widespread usage and recording of provenance. We hope that the viewer will facilitate adoption of the NIDM-Result format and support sharing of statistical results in the neuroimaging community.

### References

- 1. Gorgolewski KJ, Varoquaux G, Rivera G, et al. NeuroVault.org: a web-based repository for collecting and sharing unthresholded statistical maps of the human brain. *Front Neuroinform*; 9. Epub ahead of print April 2015. DOI: 10.3389/fninf.2015.00008.
- 2. Poldrack RA, Barch DM, Mitchell JP, et al. Toward open sharing of task-based fMRI data: the OpenfMRI project. *Front Neuroinform* 2013; 7: 12–12.
- 3. Incf | INCF https://incf.org/ (accessed 11 November 2016).
- 4. NIDM-Results http://nidm.nidash.org/specs/nidm-results.html (accessed 21 September 2016).
- 5. Maumet C, Auer T, Bowring A, et al. Sharing brain mapping statistical results with the neuroimaging data model. *Scientific Data*; 3. DOI: 10.1038/sdata.2016.102.
- 6. Penny WD, Friston KJ, Ashburner JT, et al. *Statistical parametric mapping: the analysis of functional brain images: the analysis of functional brain images*. Academic press, 2011.
- 7. Wellcome Trust Centre. SPM Statistical Parametric Mapping http://www.fil.ion.ucl.ac.uk/spm/ (accessed 15 June 2016).
- 8. Jenkinson M, Beckmann CF, Behrens TEJ, et al. FSL. *Neuroimage* 2012; 62: 782–790.
- 9. FSL FslWiki http://fsl.fmrib.ox.ac.uk/fsl (accessed 15 June 2016).
- 10. NIDM-Results 1.3.0 examples http://neurovault.org/collections/1692/ (accessed 11 November 2016).
- 11. Pauli R, Bowring A, Reynolds R, et al. Exploring fMRI Results Space: 31 Variants of an fMRI Analysis in AFNI, FSL, and SPM. *Front Neuroinform* 2016; 10: 24.
- 12. Stolz A. RDF Translator http://rdf-translator.appspot.com/ (accessed 11 November 2016).
- 13. incf-nidash. incf-nidash/nidmresults-fslhtml. *GitHub* http://github.com/incf-nidash/nidmresultsfslhtml (accessed 11 November 2016).